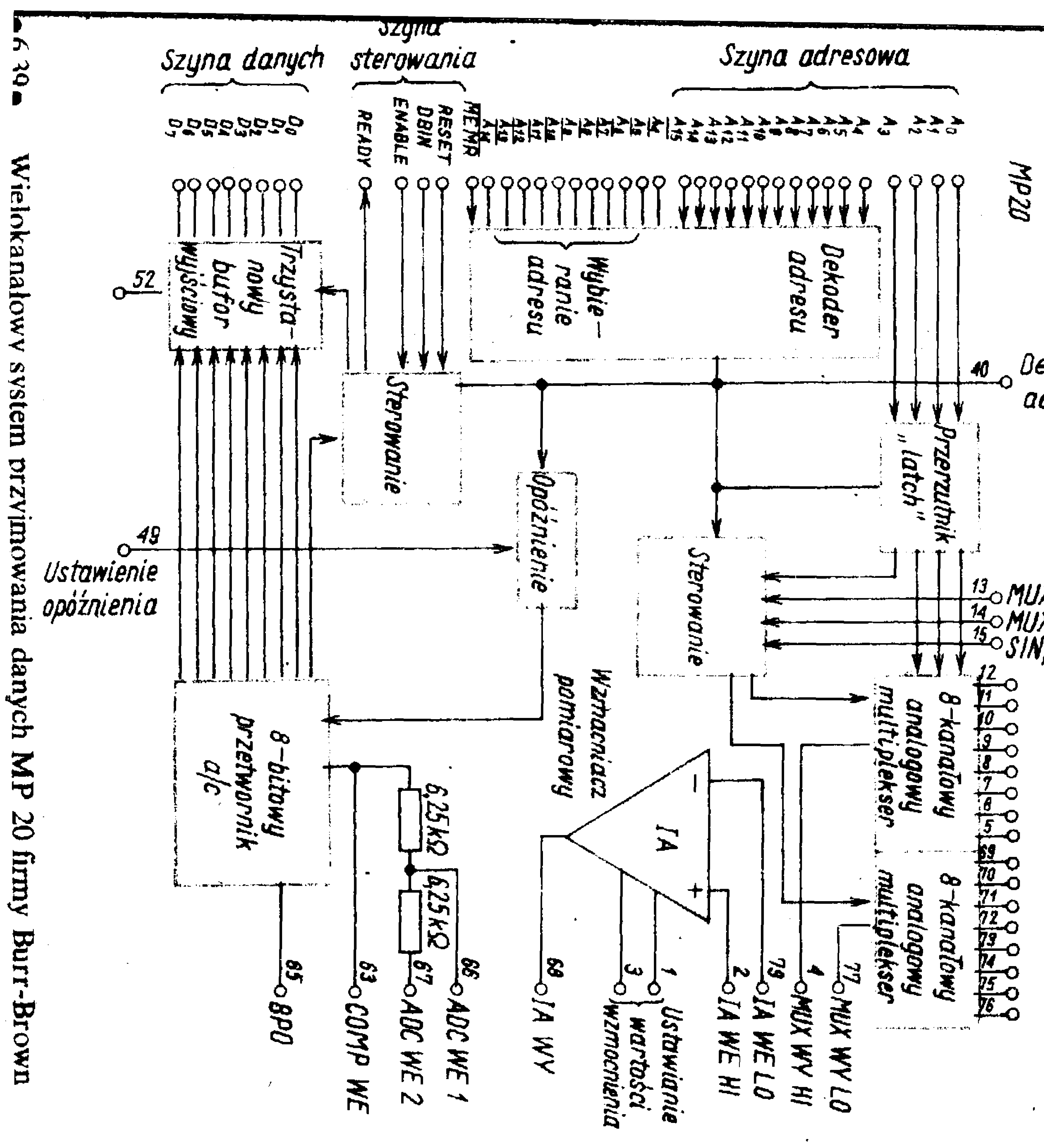

Dekoder adresu

13 MUX ENABLE 1<br>14 MUX ENABLE 2<br>15 SIN/DAF Wejscie analogowe RET 0<br>RET 2<br>RET 3<br>RET 4<br>RET 5<br>RET 5<br>RET 5<br>RET 5  $9/11$ <br> $11/12$ <br> $13/11$  $\frac{14}{15}$